## Java Parallel Streams Internals: Splitting, Combining, & Pooling

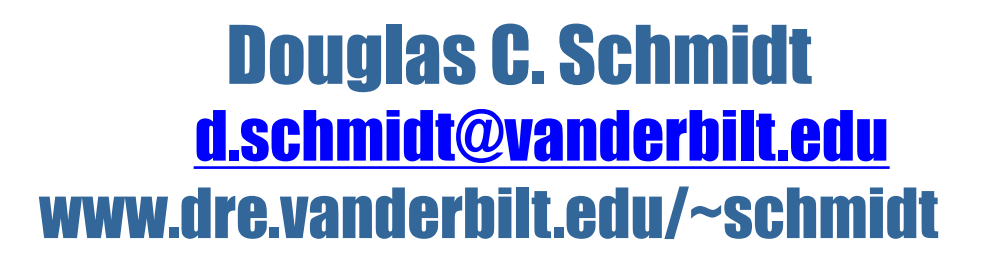

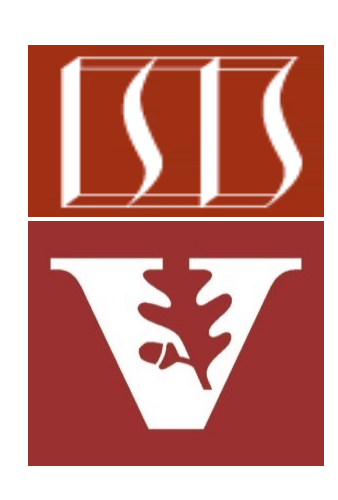

Professor of Computer Science

Institute for Software Integrated Systems

Vanderbilt University Nashville, Tennessee, USA

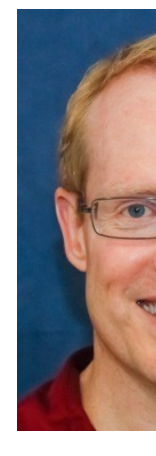

#### Learning Objectives in this Part of the Lesson

- Understand parallel stream internals, e.g.
	- Know what can change & what can't
		- Splitting, combining, & pooling mechanisms

```
final class Collectors {
 ...
   public static <T> Collector<T, ?, List<T>> 
     toList() { ... }
```
 **public static <T> Collector<T, ?, Set<T>> toSet() { ... }**

 **...**

**}**

```
public interface Spliterator<T> {
  boolean tryAdvance
     (Consumer<? Super T> action);
```

```
 Spliterator<T> trySplit();
```
 **long estimateSize();**

```
 int characteristics();
```

```
public interface ManagedBlocker {
   boolean block() 
     throws InterruptedException; 
   boolean isReleasable();
```
**}**

**}**

• A parallel stream's splitting, combining, & pooling mechanisms are often invisible

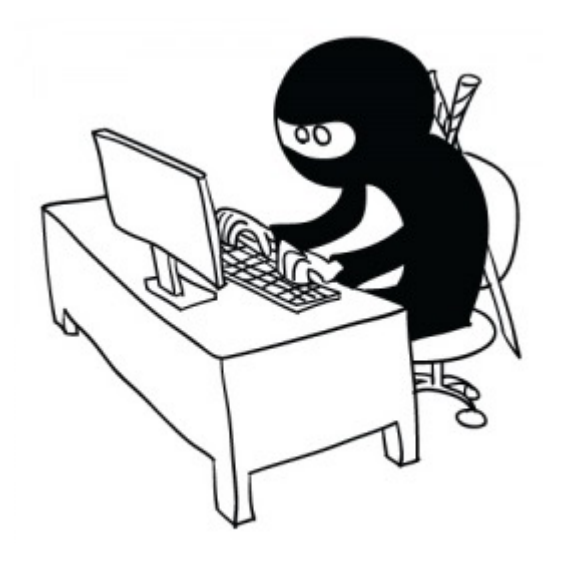

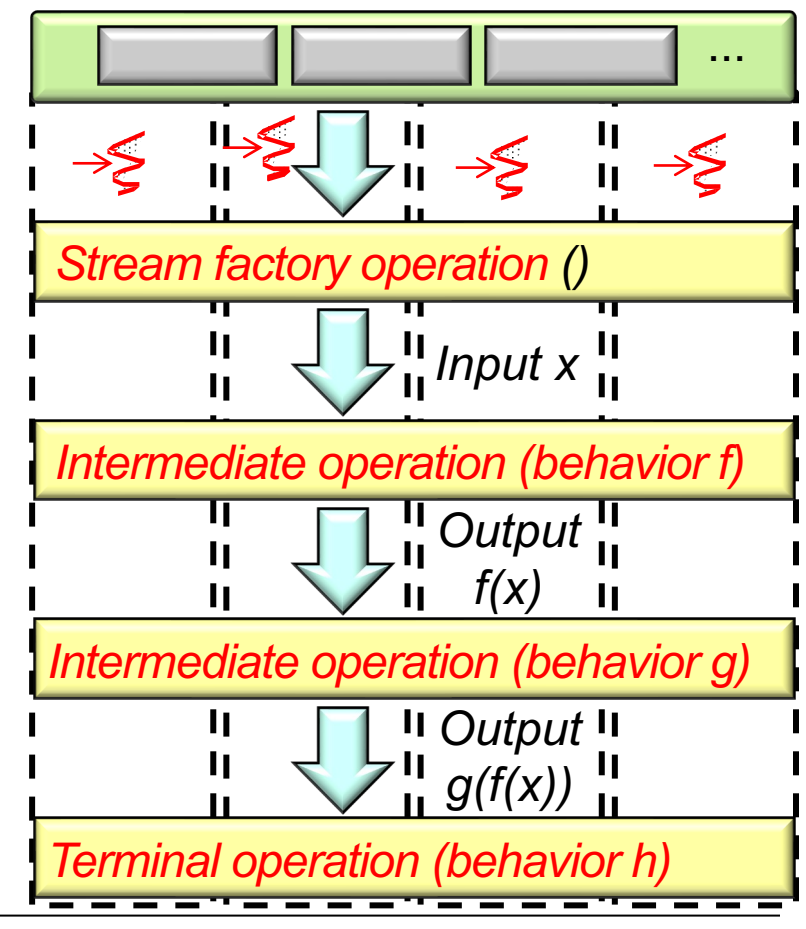

- A parallel stream's splitting, combining, & pooling mechanisms are often invisible
	- All Java collections have predefined spliterators that create parallel streams

```
interface Collection<E> {
 ...
    default Spliterator<E> spliterator() {
      return Spliterators
        .spliterator(this, 0);
    }
    default Stream<E> parallelStream() {
      return StreamSupport
        .stream(spliterator(), true);
    }
 ...
}
```
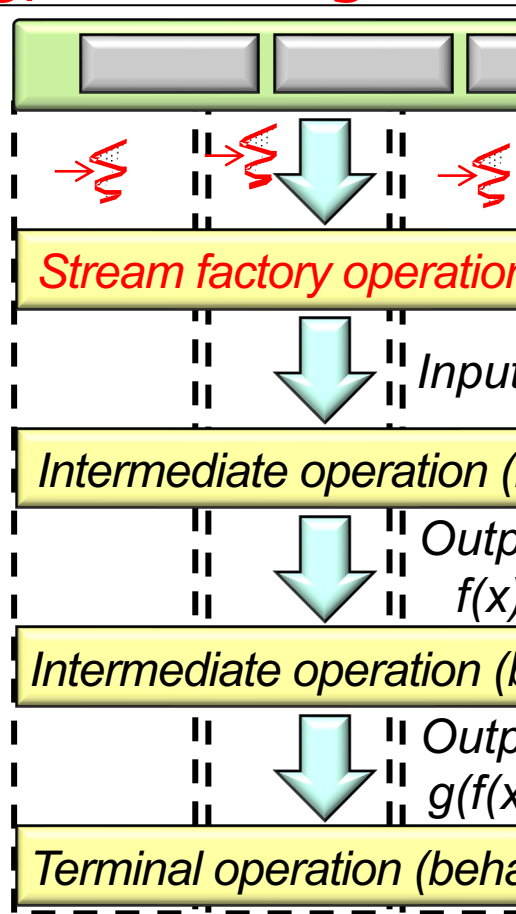

See docs.oracle.com/javase/8/docs/api/java/util/Collection.h

- A parallel stream's splitting, combining, & pooling mechanisms are often invisible
	- All Java collections have predefined spliterators that create parallel streams

```
interface Collection<E> {
 ...
   default Spliterator<E> spliterator() {
      return Spliterators
        .spliterator(this, 0);
    }
    default Stream<E> parallelStream() {
      return StreamSupport
        .stream(spliterator(), true);
    }
 ...
}
```
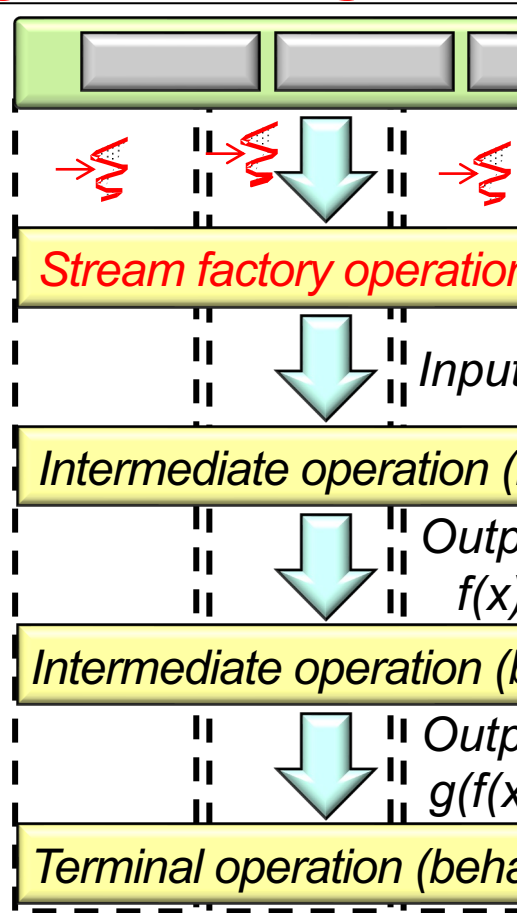

See docs.oracle.com/javase/8/docs/api/java/util/Spliterator.h

- A parallel stream's splitting, combining, & pooling mechanisms are often invisible
	- All Java collections have predefined spliterators that create parallel streams

```
interface Collection<E> {
 ...
   default Spliterator<E> spliterator() {
      return Spliterators
        .spliterator(this, 0);
    }
    default Stream<E> parallelStream() {
      return StreamSupport
        .stream(spliterator(), true);
    }
 ...
}
```
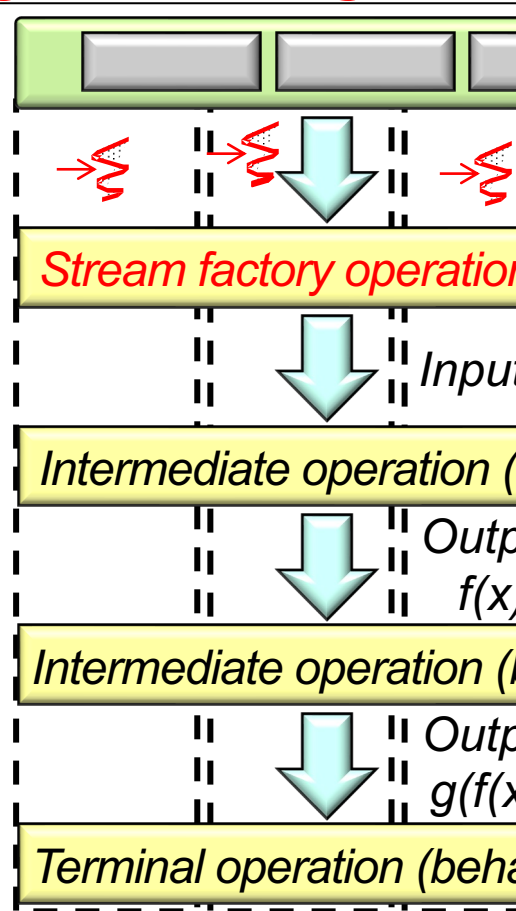

See blog.logentries.com/2015/10/java-8-introduction-to-parallelism-and

- A parallel stream's splitting, combining, & pooling mechanisms are often invisible
	- All Java collections have predefined spliterators that create parallel streams
	- Java also predefines collector factory methods in the Collectors utility class

```
final class Collectors {
 ...
   public static <T> Collector<T, ?, List<T>> 
      toList() { ... }
   public static <T> Collector<T, ?, Set<T>> 
      toSet() { ... }
 ...
 }
```
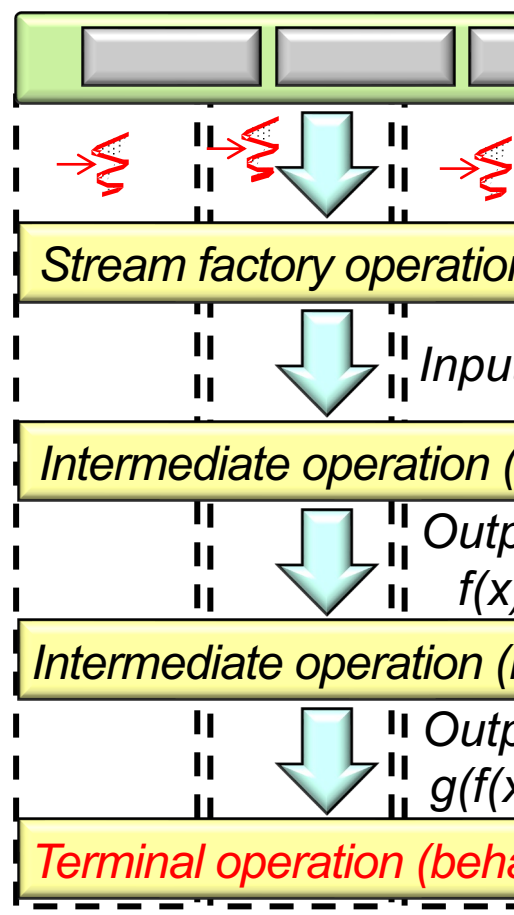

See docs.oracle.com/javase/8/docs/api/java/util/stream/Collecto

- A parallel stream's splitting, combining, & pooling mechanisms are often invisible
	- All Java collections have predefined spliterators that create parallel streams
	- Java also predefines collector factory methods in the Collectors utility class

```
final class Collectors {
 ...
   public static <T> Collector<T, ?, List<T>> 
      toList() { ... }
   public static <T> Collector<T, ?, Set<T>> 
      toSet() { ... }
 ...
 }
```
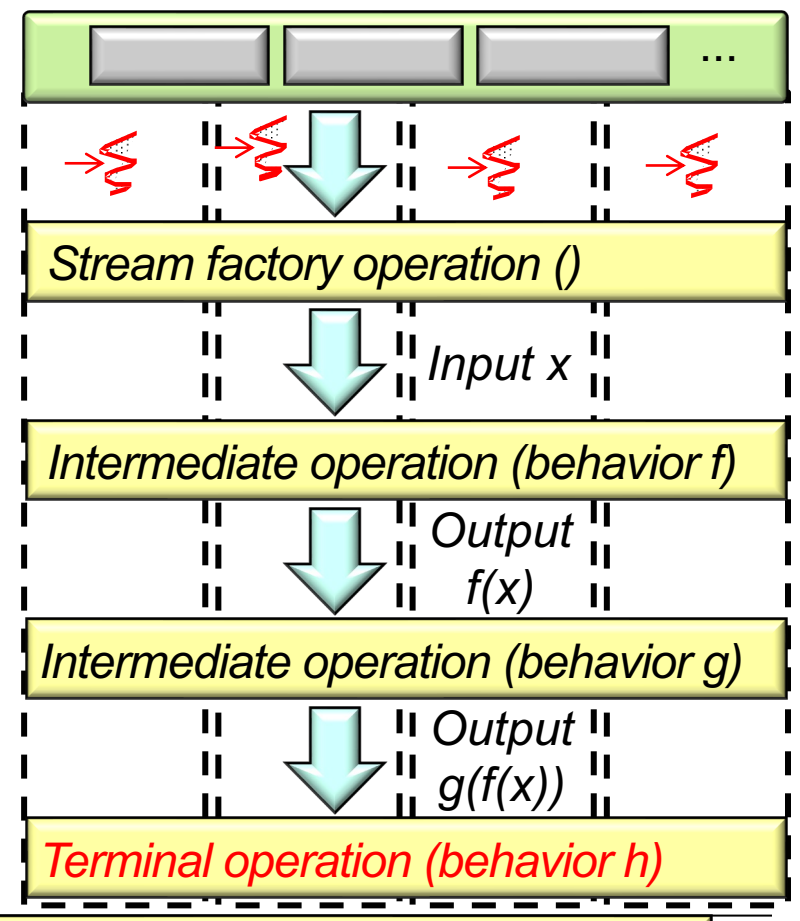

**9** These non-concurrent collectors can work seamlessly with parallel streams

## Parallel Stream Spl[itting, Combining, & Pooli](http://www.baeldung.com/java-fork-join)ng Med

- A parallel stream's splitting, combining, & pooling mechanisms are often invisible
	- All Java collections have predefined spliterators that create parallel streams
	- Java also predefines collector factory methods in the Collectors utility class
	- The common fork-join pool is used to run intermediate operations on chunks of data

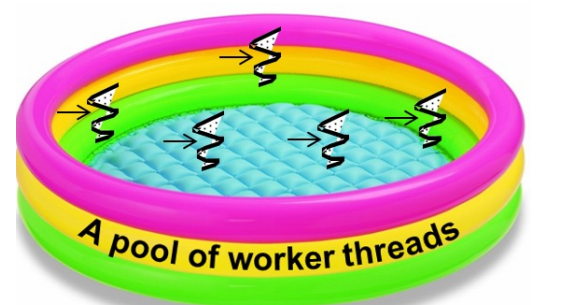

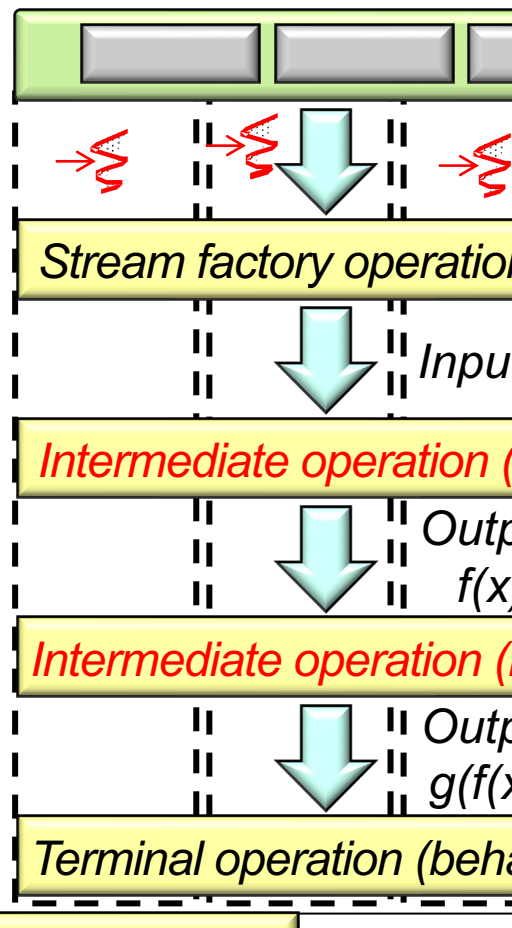

**10** See www.baeldung.com/java-fork-join

…

• However, parallel streams programmers can also customize these mechanisms

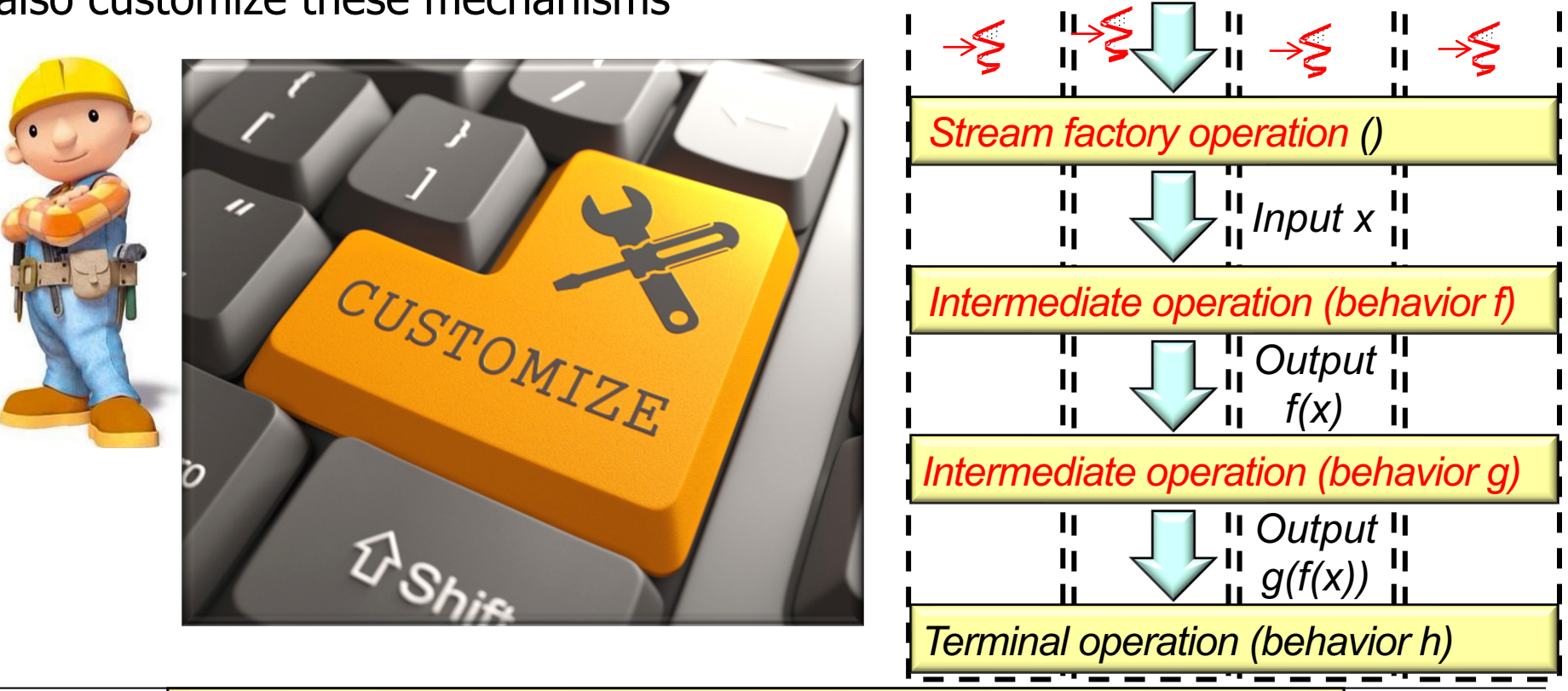

See upcoming lessons on "Java Parallel Stream Internals"

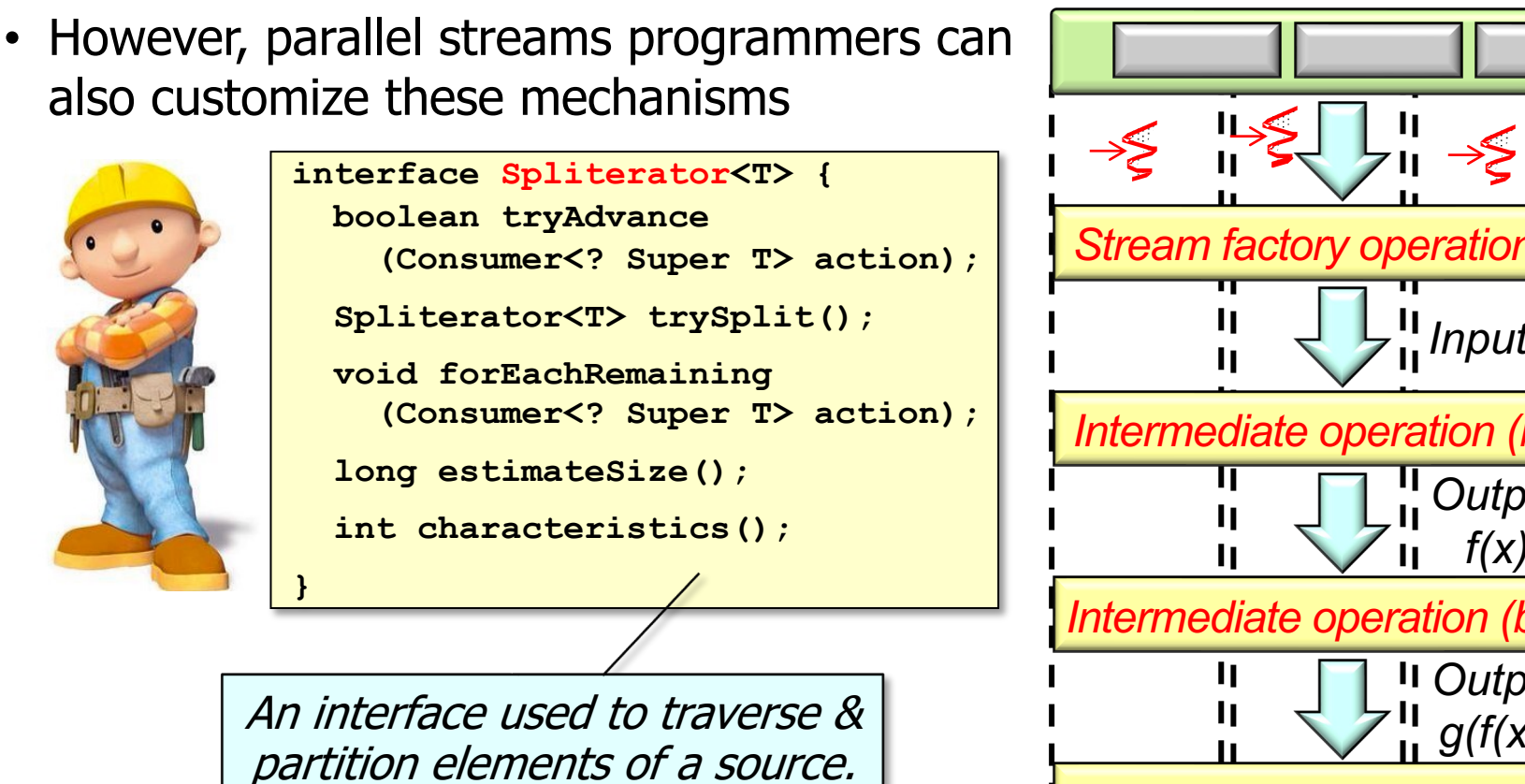

See docs.oracle.com/javase/8/docs/api/java/util/Spliterator.h

*Terminal operation (behavior h)* 

• However, parallel streams programmers can also customize these mechanisms

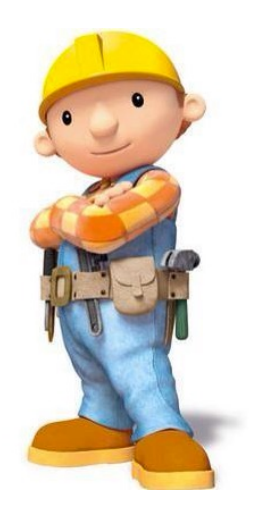

**interface Spliterator<T> { boolean tryAdvance (Consumer<?** Super T> action) ; Spliterator<T>\trySplit();  **void forEachRemaining (Consumer<? Super T> action); long estimateSize();** int characteristics(); **}** The streams framework uses this method to process elements in

sequential and parallel streams.

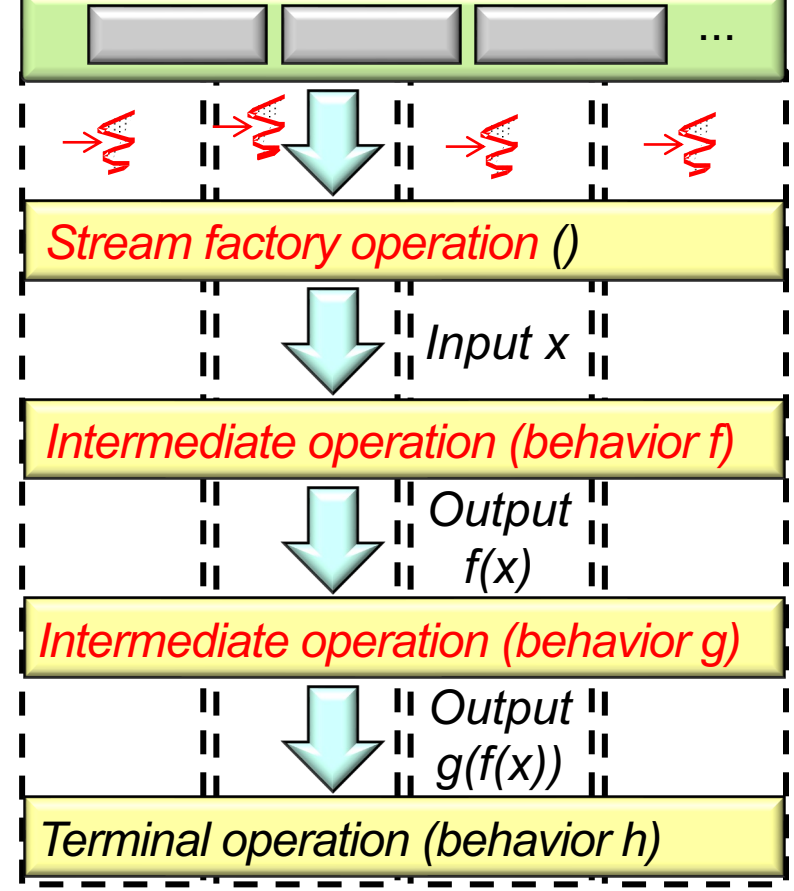

See earlier lesson on "Java Streams: Applying Spliterators"

…

*Terminal operation (behavior h)*

• However, parallel streams programmers can also customize these mechanisms

to partition elements in a parallel stream.

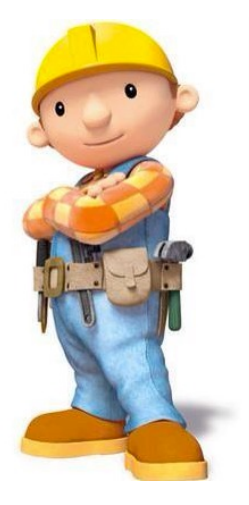

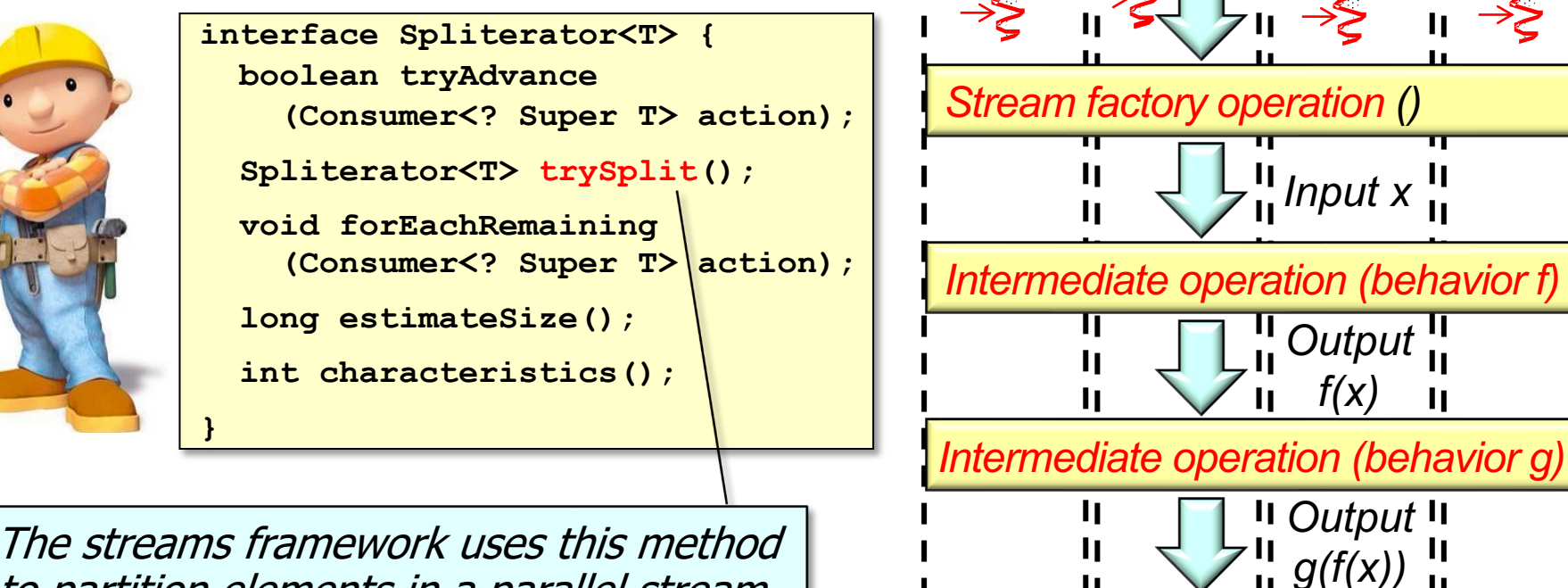

**14** See upcoming lesson on "Java Parallel Streams Internals: Partitioning"

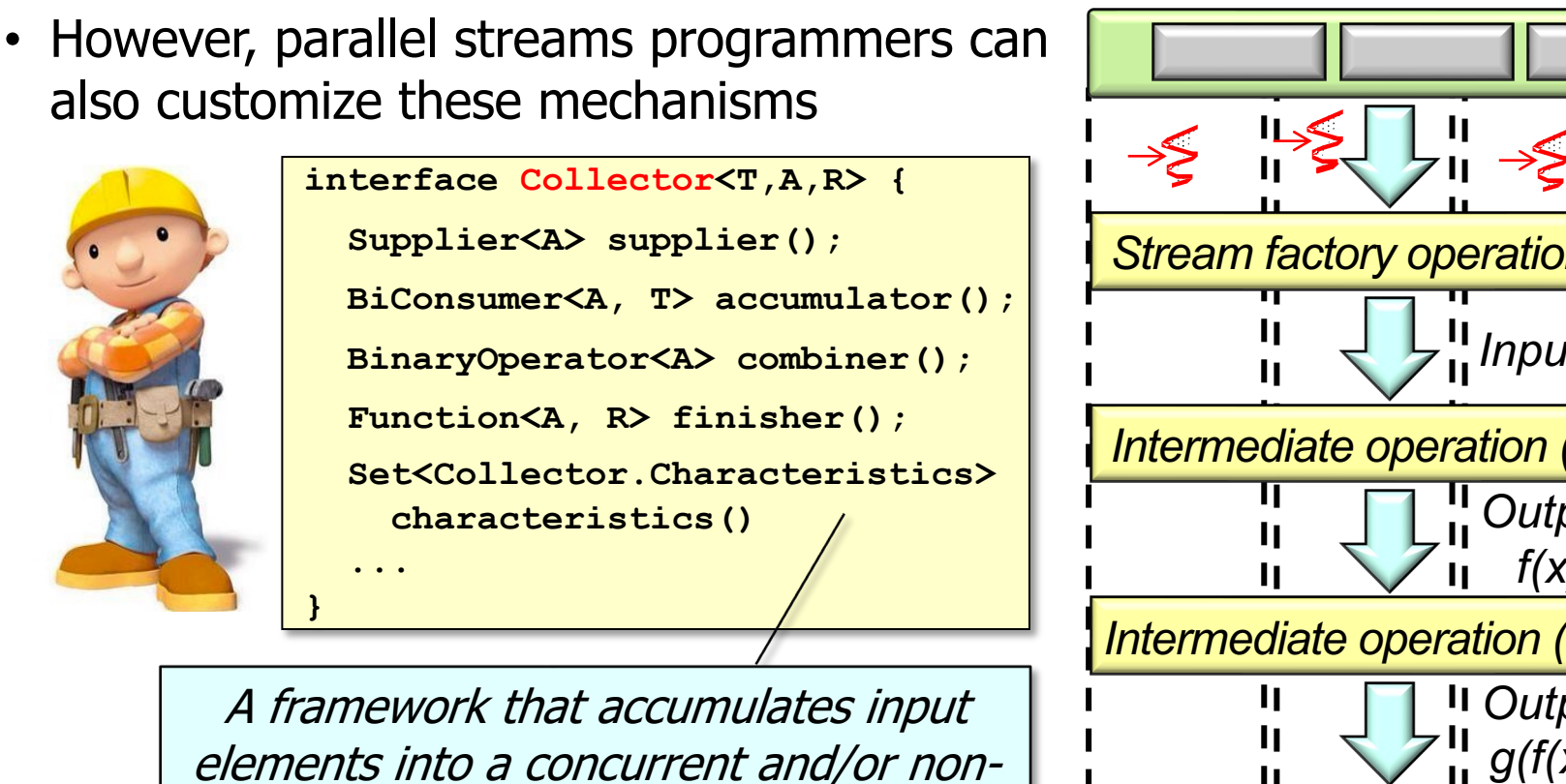

See docs.oracle.com/javase/8/docs/api/java/util/stream/Collecto

concurrent mutable result containers.

*Terminal operation (behavior h)* 

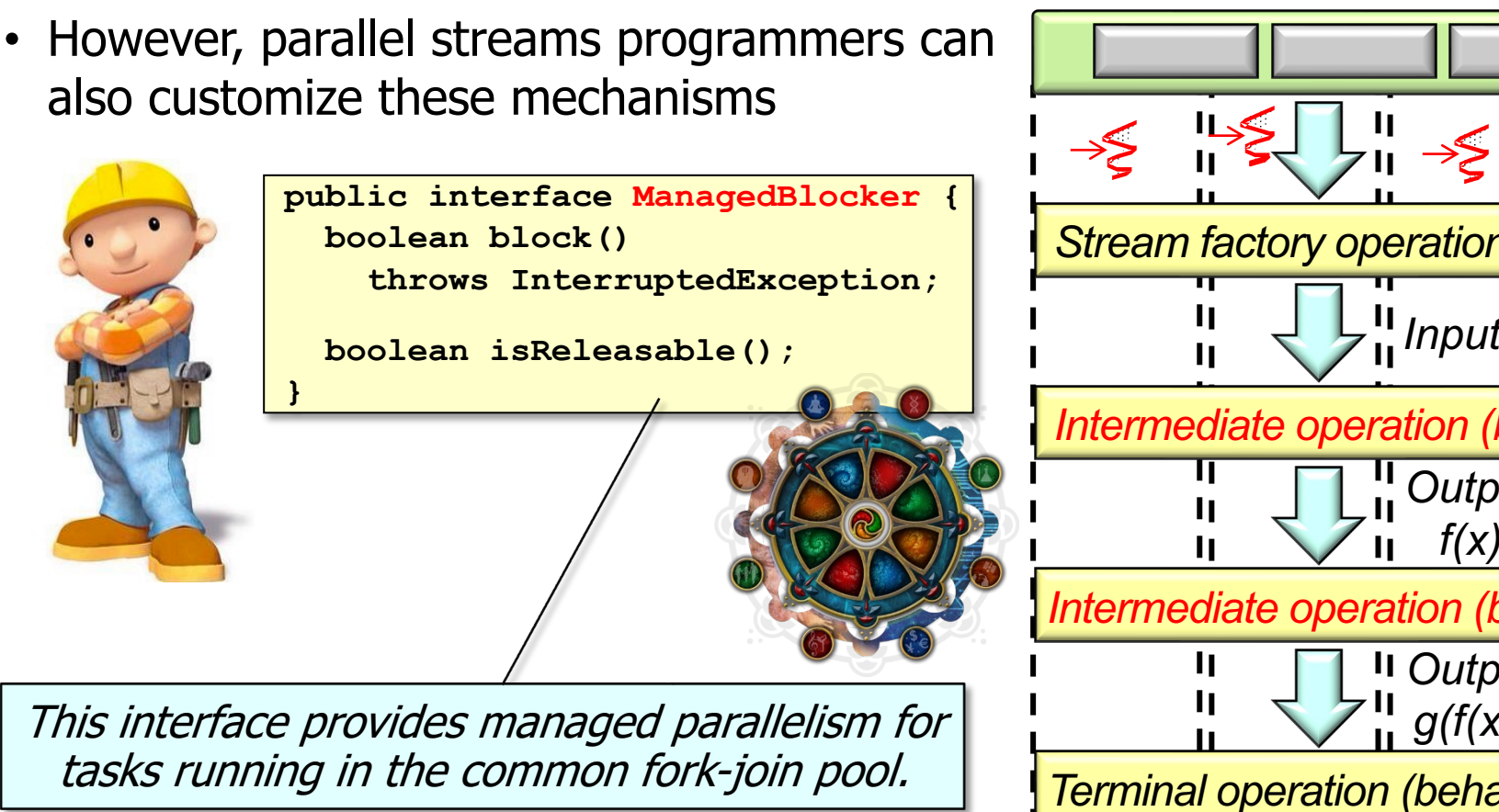

See docs.oracle.com/javase/8/docs/api/java/util/concurrent/ForkJoinPool.Manage

End of Java Parallel Stream Internals: Splitting, Combining, & Pooling